## **MIPS floating-point arithmetic**

ƒ Floating-point computations are vital for many applications, but correct implementation of floating-point hardware and software is very tricky.  $f$  Today we'll study the IEEE 754 standard for floating-point arithmetic.

- Floating-point number representations are complex, but limited.
- Addition and multiplication operations require several steps.
- The MIPS architecture includes support for floating-point arithmetic.

1

## **The history of floating-point computation**

 $f$  In the past, each machine had its own implementation of floating-point arithmetic hardware and/or software.

— It was impossible to write portable programs that would produce the same results on different systems.

— Many strange tricks were needed to get correct answers out of some machines, such as Crays or the IBM System 370.

f It wasn't until 1985 that the IEEE 754 standard was adopted.

- The standard is very complex and difficult to implement efficiently.
- But having a standard at least ensures that all compliant machines will produce the same outputs for the same program.

## **Floating-point hardware**

fintel introduced the 8087 coprocessor around 1981.

- The main CPU would call the 8087 for floating-point operations.
- The 8087 had eight separate 80-bit floating-point registers that could be accessed in a stack-like fashion.
- Some of the IEEE standard is based on the 8087.

ƒ Intel's 80486, introduced in 1989, included floating-point support in the main processor itself.

ƒ The MIPS floating-point architecture and instruction set still reflect the old coprocessor days, with separate floating-point registers and special instructions for accessing those registers.

## **Floating-point representation**

ƒ IEEE numbers are stored using a kind of scientific notation.

± mantissa ×

2 exponent

ƒ We can represent floating-point numbers with three binary fields: a sign bit s, an exponent field e, and a fraction field f.

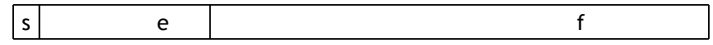

ƒ The IEEE 754 standard defines several different precisions.

— Single precision numbers include an 8-bit exponent field fraction, for a total of 32 bits. and a 23-bit

— Double precision numbers have an 11-bit exponent field and a 52-bit fraction, for a total of 64 bits.

f There are also various extended precision formats. For example, Intel processors use an 80-bit format internally.

**Sign**

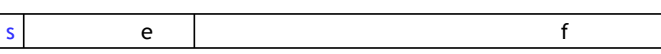

 $f$  The sign bit is 0 for positive numbers and 1 for negative numbers. ƒ But unlike integers, IEEE values are stored in signed magnitude format. **Mantissa**

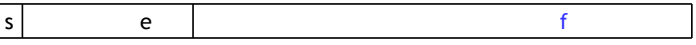

 $f$  The field  $f$  contains a binary fraction.

f The actual mantissa of the floating-point value is  $(1 + f)$ .

— In other words, there is an implicit 1 to the left of the binary point.

 $-$  For example, if f is 01101..., the mantissa would be 1.01101...

 $f$  There are many ways to write a number in scientific notation, but there is always a *unique* normalized representation, with exactly one nonzero digit to the left of the point.

 $0.232 \times 10^{3} = 23.2 \times 10^{1} = 2.32 \times 10^{2} = ...$ 

 $f$  A side effect is that we get a little more precision: there are 24 bits in the mantissa, but we only need to store 23 of them.

3

## **Exponent**

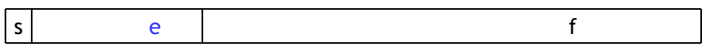

f The e field represents the exponent as a biased number.

— It contains the actual exponent *plus* 127 for single precision, or the actual exponent *plus* 1023 in double precision.

— This converts all single-precision exponents from -127 to +127 into unsigned numbers from 0 to 255, and all double-precision exponents from -1024 to +1023 into unsigned numbers from 0 to 2047.

ƒ Two examples with single-precision numbers are shown below.

 $-$  If the exponent is 4, the e field will be 4 + 127 = 131 (10000011<sub>2</sub>).

— If e contains 01011101 (93<sub>10</sub>), the actual exponent is 93 - 127 = -34.

5

# **Converting an IEEE 754 number to decimal**

s e f

ƒThe decimal value of an IEEE number is given by the formula:

 $(1 - 2s) \times (1 + f) \times 2^{e-bias}$ 

flere, the s, f and e fields are assumed to be in decimal.

 $-$  (1 - 2s) is 1 or -1, depending on whether the sign bit is 0 or 1.

— We add an implicit 1 to the fraction field f, as mentioned earlier.

— Again, the bias is either 127 or 1023, for single or double precision.

## **Example IEEE-decimal conversion**

ƒLet's find the decimal value of the following IEEE number.

#### 1 01111100 11000000000000000000000

ƒFirst convert each individual field to decimal.

- The sign bit s is 1.
- $-$  The e field contains 01111100 = 124 $_{10}$ .
- $-$  The mantissa is 0.11000... = 0.75<sub>10</sub>.

ƒ Then just plug these decimal values of s, e and f into our formula.

 $(1 - 2s) \times (1 + f) \times 2^{e-bias}$ 

f This gives us  $(1 - 2) \times (1 + 0.75) \times 2^{124 \cdot 127} = (-1.75 \times 2^{-3}) = -0.21875$ .

## **Converting a decimal number to IEEE 754**

ƒWhat is the single-precision representation of 347.625?

- 1. First convert the number to binary:  $347.625 = 101011011.101_2$ .
- 2. Normalize the number by shifting the binary point until there is a single 1 to the left:

 $101011011.101 \times 2^0 = 1.01011011101 \times 2^8$ 

- 3. The bits to the right of the binary point,  $01011011101<sub>2</sub>$ , comprise the fractional field f.
- 4. The number of times you shifted gives the exponent. In this case, the field e should contain  $8 + 127 = 135 = 10000111_2$ .
- 5. The number is positive, so the sign bit is  $0$ .

ƒThe final result is:

7

0 10000111 01011011101000000000000

## **Special values**

ƒ The smallest and largest possible exponents e=00000000 and e=11111111 (and their double precision counterparts) are reserved for special values. f If the mantissa is always  $(1 + f)$ , then how is 0 represented?

- The fraction field f should be 0000...0000.
- The exponent field e contains the value 00000000.
- With signed magnitude, there are *two* zeroes: +0.0 and -0.0.

ƒ There are representations of positive and negative infinity, which might sometimes help with instances of overflow.

- The fraction f is 0000...0000.
- The exponent field e is set to 11111111.

 $f$  Finally, there is a special "not a number" value, which can handle some cases of errors or invalid operations such as 0.0⁄0.0.

- $-$  The fraction field f is set to any non-zero value.
- The exponent e will contain 11111111.

## **Limits of the IEEE representation**

ƒEven some integers cannot be represented in the IEEE format.

 $int x = 33554431$ ; float y = 33554431; printf( $"\%d\n\cdot$ , x ); printf( "%f\n", y );

ƒSome simple decimal numbers cannot be represented exactly in binary to begin with.

$$
0.10_{10} = 0.0001100110011...2
$$

# **[0.10](http://www.siam.org/siamnews/general/patriot.htm)**

f During the Gulf War in 1991, a U.S. [Patriot](http://www.siam.org/siamnews/general/patriot.htm) missile failed to intercept an Iraqi Scud missile, and 28 Americans were killed.

 $f \sim$  A later study determined that the [problem was](http://www.siam.org/siamnews/general/patriot.htm) caused by the inaccuracy of the binary representation of 0.10.

 $-$  The Patriot incremented a coun[ter once](http://www.siam.org/siamnews/general/patriot.htm) every 0.10 seconds.

 $-$  It multiplied the counter value [by 0.10](http://www.siam.org/siamnews/general/patriot.htm) to compute the actual time.

f However, the (24-bit) binary rep[resentation of](http://www.siam.org/siamnews/general/patriot.htm) 0.10 actually corresponds to 0.099999904632568359375, which is off by 0.000000095367431640625.

This doesn't seem like much, but af[ter 100](http://www.siam.org/siamnews/general/patriot.htm) hours the time ends up being off by 0.34 seconds—enough time for a Scud to travel 500 meters! ƒ Professor Skeel wrote a short article about this.

Roundoff Error and the Patriot Missi[le. S](http://www.siam.org/siamnews/general/patriot.htm)IAM News, 25(4):11, July 1992.

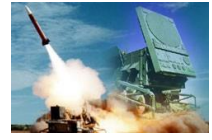

#### **Extreme errors**

ƒ As we saw, rounding errors in addition can occur if one argument is much smaller than the other, since we need to match the exponents. ƒ An extreme example with 32-bit IEEE values is the following.

 $(1.5 \times 10^{38}) + (1.0 \times 10^{0}) = 1.5 \times 10^{38}$ 

The number 1.0  $\times$  10<sup>0</sup> is much smaller than 1.5  $\times$  10<sup>38</sup>, and it basically gets rounded out of existence.

ƒ This has some nasty implications. The order in which you do additions  $6$  flexet the result, so  $(x + y) + z$  is not always the same as  $x + (y + z)!$ 

> float  $x = -1.5e38$ ; float  $y = 1.5e38$ ; printf( "%f\n",  $(x + y) + 1.0$  ); printf( "%f\n",  $x + (y + 1.0)$  );

## **MIPS floating-point architecture**

ƒMIPS includes a separate set of 32 floating-point registers, \$f0-\$f31.

- Each register is 32 bits long and can hold a single-precision value.
- Two registers can be combined to store a double-precision number. You can have up to 16 double-precision values in registers \$f0-\$f1, \$f2-\$f3, ..., \$f30-\$f31.
- \$f0 is *not* hardwired to the value 0.0!

ƒ There are also separate instructions for floating-point arithmetic. The operands *must* be floating-point registers, and not immediate values.

add.s  $$f1, $f2, $f3$  # Single-precision  $$f1 = $f2 + $f3$ 

ƒThere are other basic operations as you would expect.

- sub.s for subtraction
- mul.s for multiplication
- div.s for division

## **Floating-point register transfers**

f mov.s and mov.d copy data between floating-point registers. f Use mtc1 and mfc1 to transfer data between the integer registers \$0-\$31 and the floating-point registers \$f0-\$f31.

— Be careful with the order of the operands in these instructions.

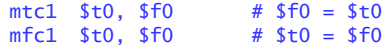

ƒThere are also special loads and stores for transferring data between the floating-point registers and memory. (The base address is still given in an integer register.)

> lwc1 \$f2, 0(\$a0) swc1 \$f4, 4(\$sp) # \$f2 = M[\$a0]  $# M[$ \$sp+4] = \$f4

ƒThe "c1" in the instruction names stands for "coprocessor 1."

## **Floating-point functions**

 $f$  There are conventions for passing data to and from functions.

— Floating-point arguments are placed in \$f12-\$f15.

— Floating-point return values go into \$f0-\$f1.

 $f$  We also split the register-saving chores, just like earlier.

— \$f0-\$f19 are caller-saved.

— \$f20-\$f31 are callee-saved.

ƒThese are the same basic ideas as before because we still have the same problems to solve—now it's just with different registers.

## **Floating-point constants**

ƒ MIPS does not support immediate floating-point arithmetic instructions, so you must load constant values into a floating-point register first.

 $f$   $f$  Newer versions of MIPS simulators support the li.s and li.d pseudoinstructions,

li.s  $$f6, 0.55555 \# $f6 = 0.55555$ 

## **Type conversions**

ƒYou can also cast integers to floating-point values using the MIPS type conversion instructions.

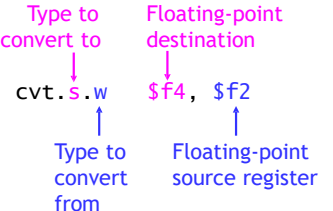

f Possible types for conversions are integers (w), single-precision (s) and double-precision (d) floating-point.

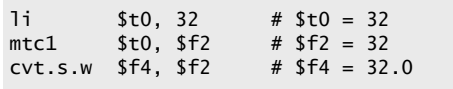

## **A complete example**

ƒ Here is a slightly different version of the textbook example of converting single-precision temperatures from Fahrenheit to Celsius.

#### celsius = (fahrenheit -  $32.0$ ) ×  $5.0 / 9.0$

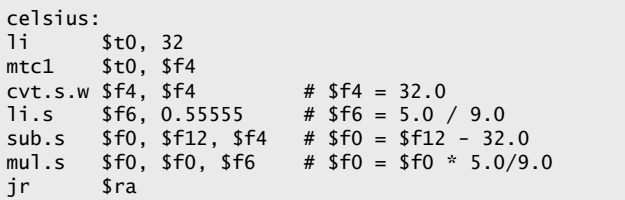

ƒThis example demonstrates a couple of things.

- The argument is passed in \$f12, and the return value is placed in \$f0.
- We use two different ways of loading floating-point constants.
- We used only caller-saved floating-point registers.

26

### **Summary**

ƒ The IEEE 754 standard defines number representations and operations for floating-point arithmetic.<br> $f$  Having a finite nu

ƒ Having a finite number of bits means we can't represent all possible real numbers, and errors will occur from approximations.

ƒ MIPS processors implement the IEEE 754 standard.

- There is a separate set of floating-point registers, \$f0-\$f31.
- New instructions handle basic floating-point operations, comparisons and branches. There is also support for transferring data between the floating-point registers, main memory and the integer registers.
- We still have to deal with issues of argument and result passing, and register saving and restoring in function calls.